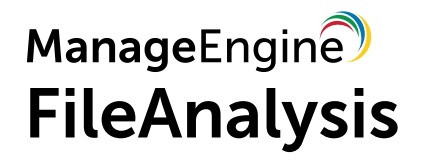

### **DATASHEET**

# **FileAnalysis**

Understand the true risk and cost of storing data with our file security and storage analysis solution.

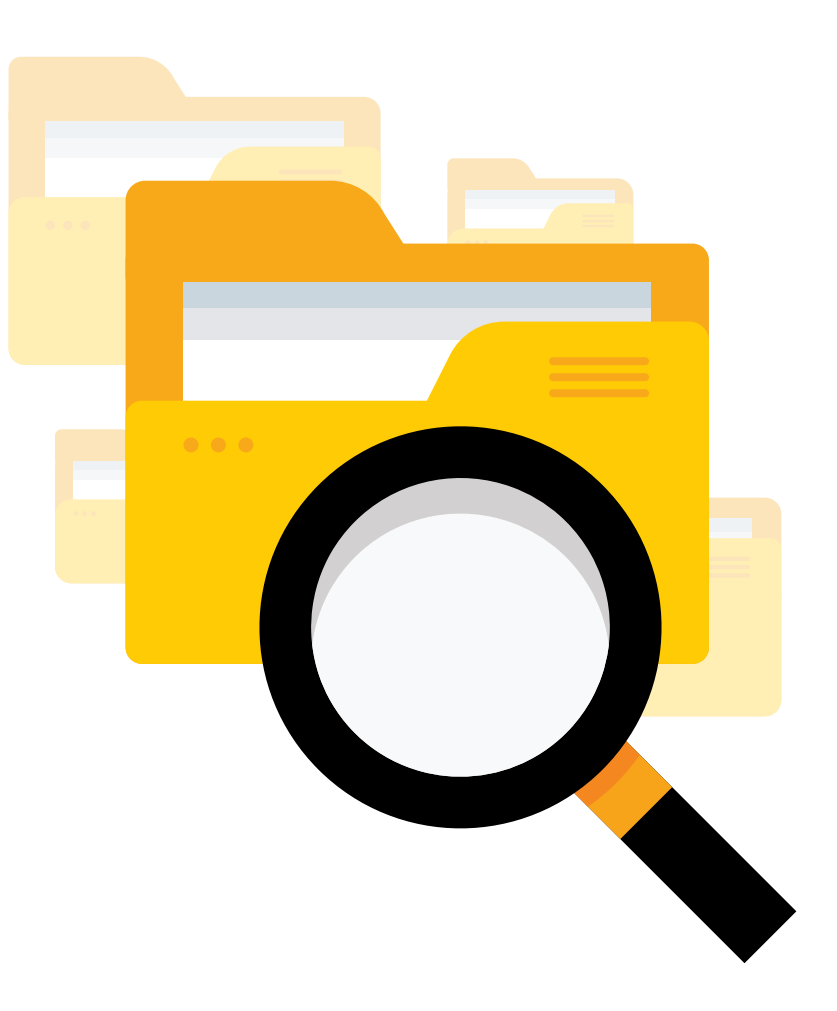

[www.fileanalysis.com](https://www.manageengine.com/file-analysis/index.html?source=fadatasheet)

### About **FileAnalysis**

FileAnalysis is a part of a unified data security platform that provides in-depth visibility into your data stores and identifies file security vulnerabilities. It helps analyze disk space usage and manage junk data to reduce file storage costs. Likewise, examine security permissions to locate at-risk data such as overexposed or orphaned files, or files with permission hygiene issues.

### Use FileAnalysis to find answers to questions like:

- $\mathcal{Q}_1$ Who owns the data?
- Who has access to the data?  $\mathcal{C}$
- $\mathcal{C}'$ When was a file last accessed?
- Where is at-risk data located?  $\mathcal{C}'$
- $\mathcal{C}'$ How much junk data is present?
- Which users are using most of your disk space?  $\varnothing$

And more.

[Download now](https://www.manageengine.com/file-analysis/download.html?source=fadatasheet)

*Free, 30-day trial*

### Analyze **disk space**

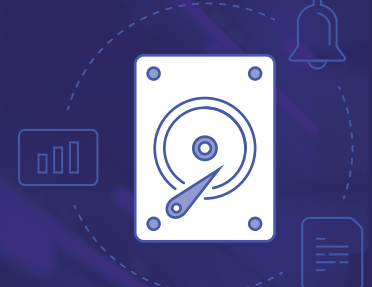

Gain in depth visibility into your data landscape by analyzing employee storage patterns and NTFS infrastructure.

#### [Download now](https://www.manageengine.com/file-analysis/download.html?source=fadatasheet)

*Free, 30-day trial*

### **Highlights of FileAnalysis**

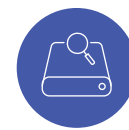

#### Analyze storage trends

Track disk space usage by leveraging visuals on activity patterns, and notify admins when free space falls below preconfigured limits.

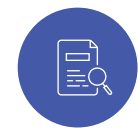

#### Scrutinize data stored

Get ownership details for all files, and analyze the multiple categories and types of files stored for further insight.

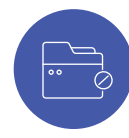

#### Find junction points

Identify and verify the validity of all NTFS junction points in your organization, and prevent unwarranted redirection to your critical folders.

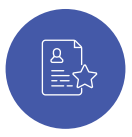

#### Analyze disk usage rate by users

Find the users who are consuming most of your disk space, and check the legitimacy of their usage to prevent needless data hoarding.

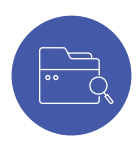

#### Locate files that are currently open

Obtain a list of all users in your organization who have a specific file opened currently, and reduce the time spent in troubleshooting file sharing violations.

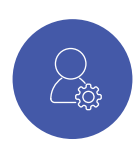

#### Locate open sessions

Gain insight into the sessions of the users signed into the configured file servers with details on who clocked in, when, how much time was spent idle, and more.

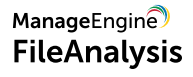

## Manage **unneeded data**

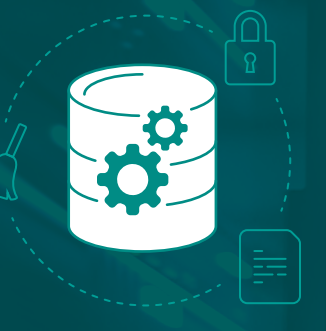

Cope with explosive data growth, and facilitate data cleanup by locating and purging data with little or no value to your business.

#### [Download now](https://www.manageengine.com/file-analysis/download.html?source=fadatasheet)

*Free, 30-day trial*

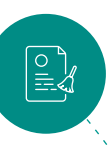

#### Find junk data

 $\Xi^7$ 

|⊟ौू<br>|≣.⊗

貝○貝

Locate and manage redundant, obsolete, and trivia (ROT) data present in your organization, and save extensively in data storage costs.

#### Purge duplicate files

Identify and delete copies of the same file from the user interface to free up disk space and to make room for valid business data.

#### Locate inactive files

Optimize disk space utilization by identifying and removing data that is no longer relevant, such as old and stale files.

#### Manage hidden files

Find malicious executables, unwanted applications, or even critical files that are hidden, and trigger an instant response to either delete or quarantine them.

#### Delete non-business files

Identify, categorize, and delete files stored by digital hoarders storing their personal data, such as photos, videos, and iTunes libraries in official data stores.

#### Remediate unneeded data

Reclaim storage capacity and prevent data glut with efficient data management techniques that can either delete the file or move it from your primary storage.

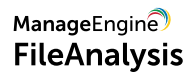

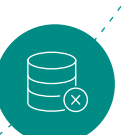

# **Identify** file security **vulnerabilities**

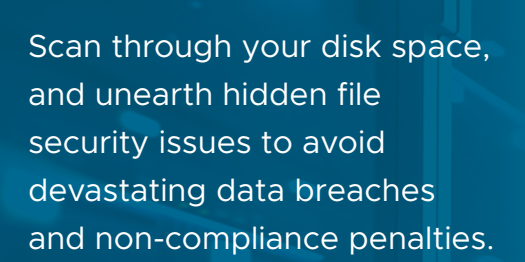

[Download now](https://www.manageengine.com/file-analysis/download.html?source=fadatasheet)

*Free, 30-day trial*

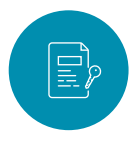

#### Find overexposed data

Identify files with excessive access rights such as those allowing full control to users or those that can be accessed by everyone to avoid improper data exposure.

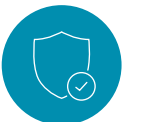

#### Examine security permissions

Gain a hierarchical view of users' permissions over your business-critical files, and ensure that only limited access is provided to them.

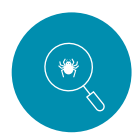

#### Identify ransomware-corrupted files

Use the pre-built library to detect and scrutinize every instance of ransomware-infected files found to ensure your organization's critical data remains secure.

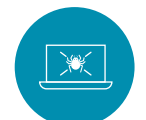

#### Find orphaned files

Locate and manage files owned by inactive, disabled, or deleted users to prevent unwarranted accesses and data theft.

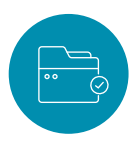

#### Track permission hygiene issues

Find files or folders with permission inconsistencies such as those with broken inheritance or disrupted permission propagation to prevent unwanted accesses.

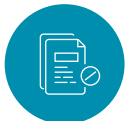

#### Block specific file types

Scan through your storage for specific file types such as harmful executables, and delete those instances to lower your security risk level.

# A wholesome approach to **data security**

FileAnalysis is a part of ManageEngine's unified data security platform,

[DataSecurity Plus. A](https://www.manageengine.com/data-security/)part from file analysis, DataSecurity Plus offers many other capabilities including:

- [File server auditing](https://www.manageengine.com/data-security/file-audit/file-server-auditing.html)
- [File integrity monitoring](https://www.manageengine.com/data-security/file-audit/file-integrity-monitoring-solution.html)
- [Ransomware detection and](https://www.manageengine.com/data-security/file-audit/best-ransomware-detection-software.html) response
- [Sensitive data discovery](https://www.manageengine.com/data-security/data-discovery/data-discovery-tool.html)
- [Data leak prevention](https://www.manageengine.com/data-security/dlp/data-leak-prevention-software.html)
- [Data risk assessment](https://www.manageengine.com/data-security/risk-analysis/data-risk-assessment.html)
- [Cloud protection](https://www.manageengine.com/data-security/cloud-security/cloud-protection.html)
- And much more

### System requirements for installation

Browsers: Firefox, Google Chrome, Microsoft Edge Windows OS versions: 2000, XP, 2003, Vista, 7, 2008, 8, 2008 R2, 2012, 2012 R2, 10 Processor: 2.0GHz RAM: 8GB Disk space: 20GB

For more details on installation and set up, visit our [help center.](https://www.manageengine.com/data-security/system-requirements.html)

# Contact **information**

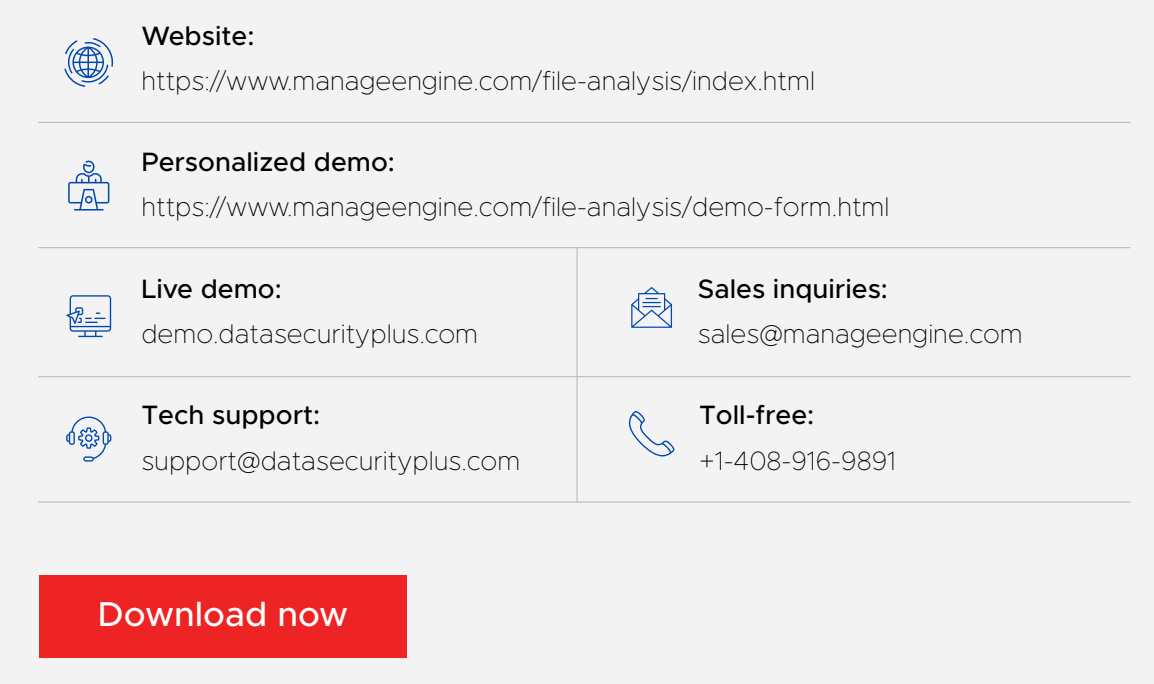

*Free, 30-day trial*